## Getting to know Intent topics

## How an Intent topic is created

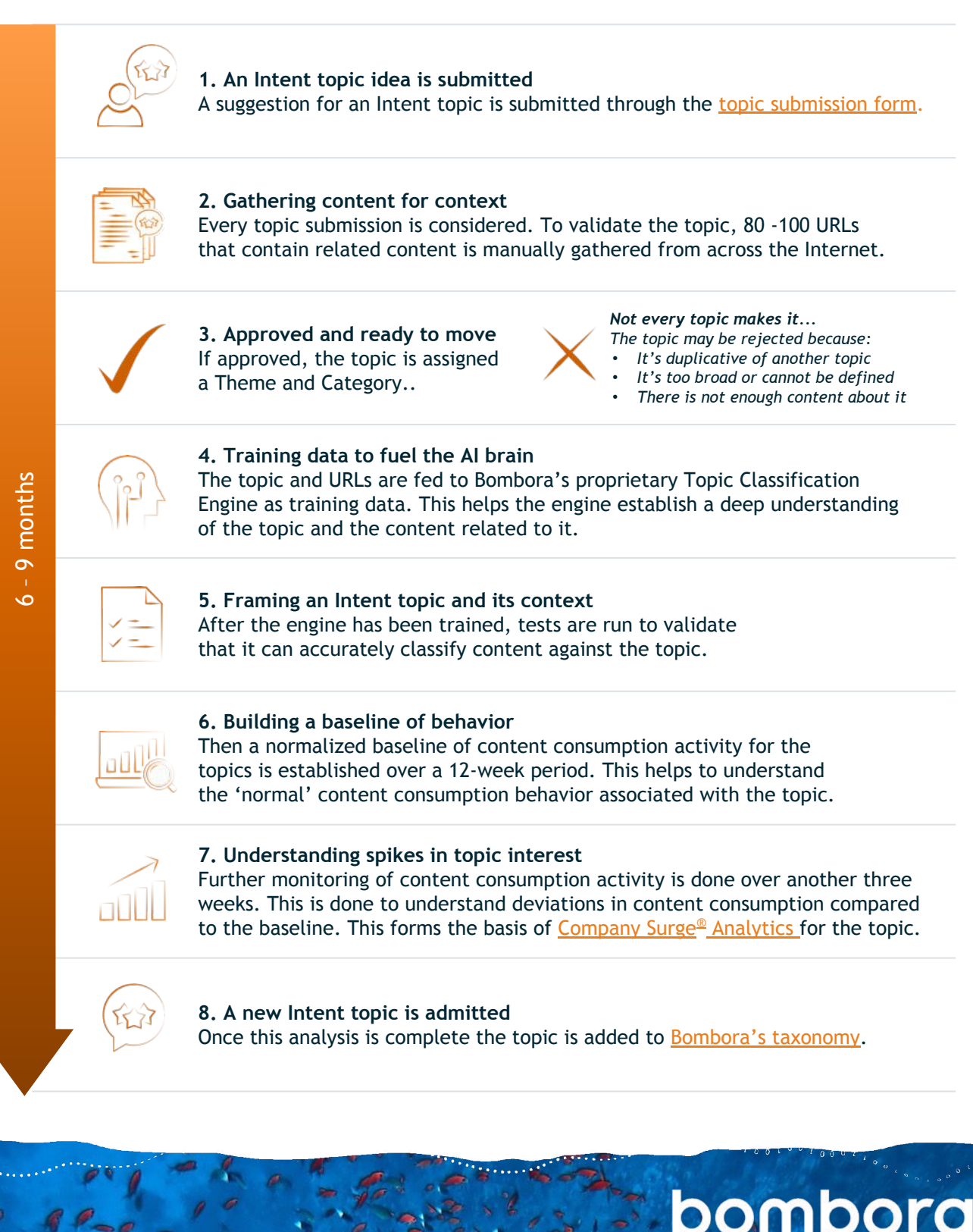

© 2023 Bombora www.bombora.com @bomboradata

**5**